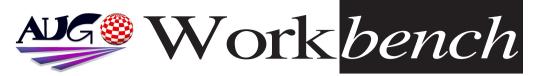

December 2008

**Issue 257** 

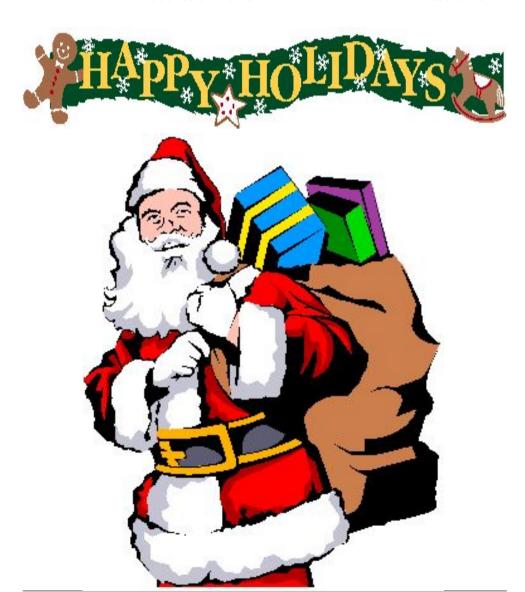

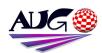

Editor

Barry Woodfield Phone:9917 2967

#### Mobile: 0448 915 283 elbazw@vahoo.com.auContr ibutions

Contributions can be soft copy (on floppy1/2 disk) or hard copy. It will be returned if requested and accompanied with a selfaddressed envelope. The editor of the Amiga Users Group Inc. newsletter Workbench retains the right to edit contributions for clarity and length. Send contributions to:

> Amiga Users Group P.O. Box 2097 Seaford Victoria 3198 OR

#### elbazw@vahoo.com.auAdve

Advertising space is free for members to sell private items or services. For information on

rtising

commercial rates, contact: Tony Mulvihill 0415 161 2721

tonym@sentinal.dyndns.org

#### Deadlines

Workbench is published each month. The deadline for each issue is the 1st Tuesday of the month of publication. Reprints

All articles in Workbench are Copyright 2008 the Amiga Users Group Inc. unless otherwise indicated. Articles may be reproduced for noncommercial purposes if accompanied by a credit line including the original authors name and the words: Reprinted from Workbench the newsletter of the Amiga Users Group

#### http://www.aug.org.au

#### Disclaimer

The views expressed in the Amiga Users Group Inc. newsletter Workbench are those of the authors and do not necessarily represent the views of the editor or the AUG committee

#### Editorial

# Merry Christmas Amigans

I see we have some more interesting things happening around the Amiga world including a couple of Chrissie presents from two of the top emulating programs and updates for the C=1 Commodore machine. (Check out AmiNews)

All of us here hope all of you out there have a wonderful Christmas.

> And we wish you all a very Happy New Year

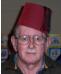

Ciao for now, Barry R. Woodfield.

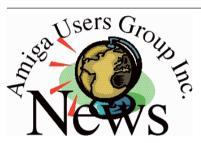

# Last Months Meeting November 16th 2008

A very good gather. Lots of members turned up with lots of different Machines. A great time had by all.

# This Months Meeting December 14th 2008

Our end of year Christmas gather. Bring your machine along and join in the fun.

# **Next Months Meeting** January 18th 2008

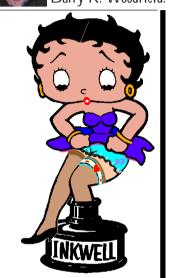

# **ADUG Memberships**

The Amiga Downunder User Group offers you the chance to help bring Amiga back to the people.

at AUG meetings.

By joining ADUG you help fund for show appearances like the upcoming Sydney CeBit show this year. It was through ADUG the 2001/2002 Comdex show appearances were funded. Memberships can be paid

http://www.amigadownunder.org

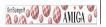

# **Bytes & Pieces**

Minimig.net www.minimig.net is the new place for all things Minimig; cores, hardware and software development, enclosures, help and support, general discussion and other stuff.

# New version of OWB on OS4 Depot

As the title says, there is a new version of the OWB web browser on OS4 Depot. V2.17.:

http://www.os4depot.net/s hare/network/browser/ow b.lha

# New batch of Sam boards shipping

ACube systems announces the imminent availability of a new batch of Sam440ep boards. After the highly successful market reaction for the Sam440ep boards, the product will be available again in a few days from our resellers.

# E Compiler X 2.0 released

For AmigaOS3, MorphOS and AmigaOS4.

Pictures from Colmar My web site at http://nbache.dk/ has now been updated with pictures from the Colmar Multimedia Expo. I hope you will enjoy them and find them worth the wait. Niels Bache

# The Crypt Diskmag returns from the past.

With the return of our beloved Ray Hawkins (Dungeon Master) the very first Editor and the creator of the Crypt Amiga Disk Magazine, we have decided to publish the early issues of the Amiga floppy disk version and convert them to HTML so everyone can see the fun that Ray and the boys had bringing the Cryptmag to life.

**Issue 1** of the Crypt Diskmag:

# http://www.thecryptmag.c om/Online/01/index.html

As you probably know from looking at the older issues on the site, the HTML verions started at issue 16. Well we have decided to show you all the very first issues in all their glory. Please be aware that these versions had VERY STRONG LANGUAGE, Sex and Pictures so are not for

| In This Issue    |    |
|------------------|----|
| Front Cover      | 1  |
| Editorial        | 2  |
| Group News       | 2  |
| Bytes & Pieces   | 3  |
| AmiNews          |    |
| Meeting Pics     | 8  |
| WB Funnies       | 10 |
| Boing.Net        | 14 |
| Anything Amiga   | 14 |
| Dealer Directory | 15 |
| About The Group  | 16 |

anyone under 18.

# New software releases by OnyxSoft

OnyxSoft is releasing two software updates,

Annotate, BackUp

# New PNG icons in TFB's corner

Our icon maker TFB has available in his web a new PNG icons packages for PowerIcons, AfA\_OS and MorphOS you can download them here: http://geocities.com/morgu

## http://geocities.com/morgu esoft/TBFCorner/PNGIcon s2/PNGIcons2.htm

The new icons for next christmas in your Amiga, and some more surprises.

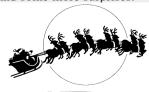

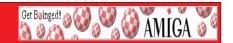

# For any Fans

## On the Buses star Reg Varney dies at 92

Reg Varney, a comic actor who played a cheery Cockney bus driver in British sitcom On the Buses, died on Sunday, his daughter said. He was 92. Daughter Jeanne Marley said Varney died at a nursing home in Budleigh Salterton, south-west England, after a short illness.

Born in east London in 1916, Varney began his career as a singer, piano player and comic in the rough-and-tumble world of pubs, music halls and working men's clubs. He joined the Royal Electrical Engineers during World War II but continued to perform as part of a touring show entertaining the troops.

After the war he kept touring the music hall circuit and played a variety of television roles before becoming a household name in Britain with On the Buses. Varney played Stan Butler, a happy-go-lucky driver tormented by the ire of his irascible boss, Inspector Blake. With its cheeky humour and large doses of slapstick, the show was a huge hit, running for seven series between 1969 and 1973.

It was exported around the world, spawned three feature films and a stage show, and remains enduringly popular.

Varney also secured his place in history by making **the world's first** withdrawal from an electronic automated teller machine, at a branch of Barclays Bank in Enfield, north London in 1967.

Varney's wife Lilian died in 2002. He is survived by his daughter, two grandchildren, and one great-grandchild.

## DENEB USB 2.0 AMIGA card available again

A new batch of DENEB, THE USB 2.0 Full Speed DMA card for Amiga 2000, 3000, 4000 and 1200 with zorro II-III busboards have been released by E3B.

DENEB is available from stock NOW from Voxel AMIGA Shop:

http://voxelamigashop.free.fr/ with Poseïdon v4 registered included.

Make your AMIGA happy for Christmas, offer it a DENEB!

Paypal and Bank Transfers accepted, Ultra Fast delivery possible, TWO years warranty in standard.

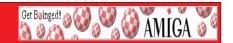

# AmiKit 1.5.2 and new engine add-on

AmiKit, the free software package that turns your Windows or Linux system into the high-end Amiga environment, has been updated.

**Highlight:** The v1.5.2 version contains the new and yet publically unreleased AfA\_OS 4.3 (AROS for Amiga) system which enriches the AmiKit OS3.x environment with upto-date AROS features. The update is delivered to you automatically thanks to AmiKit's integrated Live Update feature. Here's what's new.

The AmiKit emulation engine (WinUAE) has also been updated. There's a new Add-On which, when installed, updates the emulation engine of your AmiKit automatically.

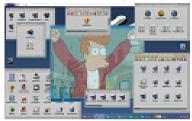

For more information and free download please visit Official AmiKit website: http://amikit.amiga.sk/ Donations are welcome.

# Software and hardware update for the C=One

The C=One is unique with it's architecture until today: The central components can re-configure each other while the machine is running. If you wanted to do this with a traditional computer, you'd have to exchange PCI cards or even the processor while it's turned on. The process took a few seconds, reminding the user of the speed of computers of the 80's. Although the C=One always aimed at resembling computers of that decade, that kind of speed is not acceptable for a current machine. FPGA developer Tobias Gubener has re-written the startup-procedure of the C=One (comparable to the BIOS of a normal PC) from scratch to overcome this.

The new software is called "Newboot" and it's free to every C=One owner. It is not necessary to work on the C=One's hardware, as it's just a flash upgrade. Still, the performance of the new startup is stunning. Instead of the elderly 80's design, the C=One now welcomes you with a graphical menu and almost triple speed. While browsing through the menus, the FPGAs on the board are re-configured a number of times without the user even noticing. With Newboot, the C=One has made the final step to everyday-usability after a development time of five years.

With the FPGA Extender card that's available since yesterday, the C=One even overcomes the limitation of emulating only 8-bit systems. Tobias Gubener has ported Dennis van Weeren's Minimig as a first demonstration of the new capabilities: In

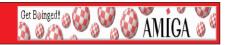

addition to VIC-20, C64 and Amstrad CPC, the C-One can now run 32-bit systems like the Amiga. The FPGA capacity of the C-One is increased almost by a factor of five with the extender board! The technical data in short:

- \* Cyclone 3 FPGA in 65 nanometer technology
- \* 16 MByte Ram with up to 333 MByte per second data rate
- \* stereo delta-sigma audio converter
- \* two crystals for exact PAL and NTSC clocks
- \* high-bandwidth interface to the C-One
- \* simple Installation without soldering
- \* price: €99

New C=One boards are sold with the extender-card pre-installed for €333. You can find more pictures and information on the website of the C=One.:

## http://www.c64upgra.de/c-one

Recommended retail price including German sales tax of 19%. Prices at our retail partners may vary. For mail ordering, shipping may be added.

# **Second Batch of Minimig Enclosures**

Hi everyone,

I have been working on an updated version of the Minimig enclosure:

## http://www.loriano.pwp.blueyonder.co.uk/new.htm

The slightly improved version offers:

Bigger holes for the Drive and Power LEDs, they are also covered with an acrylic window, this was difficult to implement but successful. The LEDs now shine through and are even more visible.

I have added two extra pillars (for use with first, shorter series of Minimig boards) and an extra security screw with fixing.

The Minimig logo is still available in decal form, red, black or silver. (Forget about the boing ball, that is for personal use I am just giving you ideas in case you order a plain one)...

I have ordered 50 enclosures (all glossy white), the first 20 have already been booked so, if you need one, email me (**amigarulez@hotmail.com**) and I will put one aside for you.

They all come with applied rubber feet, all the necessary screws and detailed instructions.

Although I had to pay the factory for the new CAD and extra prototype I am offering THEM at a slightly reduced price of £65 (GBP) + p&p.

Soon some more interesting news...hopefully Thank you.

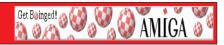

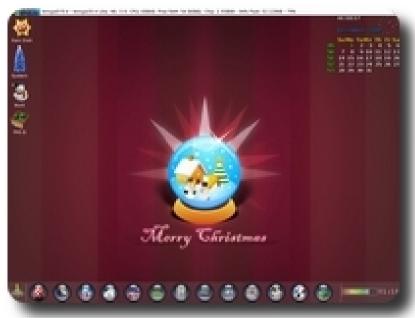

# Xmas will soon be here, so I thought I'd give you a Present.

I made an addon for the AmigaSYS 4 WinUAE/EUAE versions, you can give your system the xmas feeling with a few clicks.

## Changes?

- Header, icons (PNG), background, Amistart start button (PNG), Toolmanager.
- 1024x768-1680x1050 compatible.
- Install and uninstall option.

# Requirements?

- AmigaSYS 4 - AmigaOS 3.9, E-UAE/WinUAE. more infos, pictures, download: http://amigasys.extra.hu/

# Happy Holiday!

The AmigaSYS is a fully pre-configured AmigaOS system. To install, you'll need the original AmigaOS CD or disk (AmigaOS 3.0 or 3.1 or 3.9), after installing these, we will get the full configured system.

AmigaSYS are available on the following platforms: WinUAE (Windows), E-UAE (AmigaOS4, MorphOS, Linux, MacOS), Amithlon (X86), XBOX, PocketPC and real Amiga computers (Amiga 1200/4000).

# **Meeting Pictures**

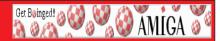

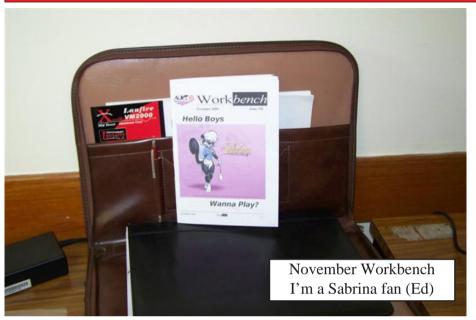

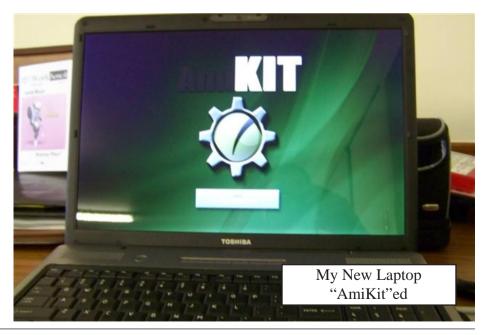

# **Meeting Pictures**

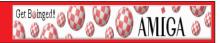

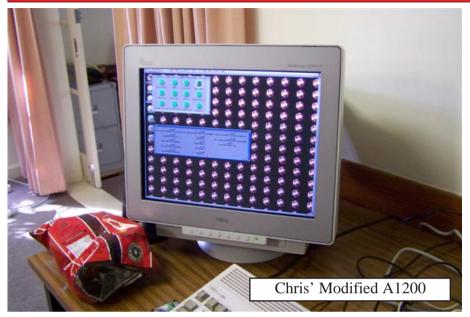

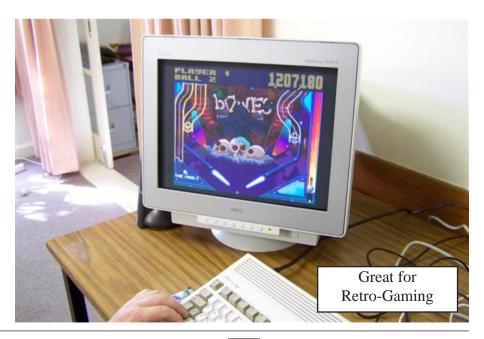

# **AmiNews/Funnies**

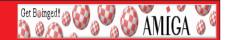

Someone at the last meeting was asking about how my A1200 was put together so here are some pics:

- >> http://eab.abime. net/showthread. php?t=40556
  - :) Chris <novacoder@yahoo.co.uk>

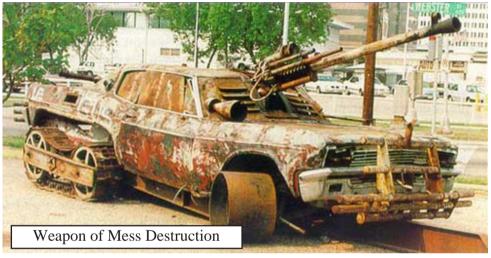

#### **Beer Meisters**

After a World Beer Festival, in London, all the Brewery CEO's decided to go out for a drink.

The guy from Corona sits down and says "Hey Senor, I would like the world's best beer, a Corona." The bartender dusts off a bottle from the shelf and gives it to him.

The guy from Budweiser says "I'd like the best beer in the world, give me 'The King Of Beers', a Budweiser." The bartender gives him one.

The guy from Coors says "I'd like the only beer made with Rocky Mountain spring water, give me a Coors." He gets it.

The guy from Guiness sits down and says "Give me a Coke." The bartender is a little taken aback, but gives him what he ordered.

The other Brewery CEO's look at him quite taken aback and ask "Why aren't you drinking a Guiness?" and the Guiness' president replies "Well, if you chaps aren't drinking real beer, neither will I."

# **Workbench Funnies**

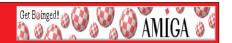

#### The New Kilt

In Scotland, the most important time for a young lad is when he "Comes of Age" and is allowed to purchase and wear his first kilt. A couple of weeks before this important birthday, a young lad went to a tailor shop and found the material he wanted for his first kilt.

He took the material to the tailor and said, "I'd like ye to make me a kilt with this material here and, if ye don't mind, I'd like ye to make me a pair of matching underwear for it. I hear it gets a might drafty up under these things!"

So the tailor took the material and promised to call the young lad when the order was completed. A few days later the tailor called the lad back to the shop. "Here's ye kilt, and here's ye matching underwear, and here's five yards of the material left over. Ye might want to take it home and keep it in case you want anything else made of it."

So the lad rushed home with his order, threw the material in his room, and donned his new kilt. He decided to run to his girlfriend's house to show off his new purchase. Unfortunately, in his excitement, he forgot to don his underwear.

When his girlfriend answered the door, he pointed to his kilt and said, "Well, what'd ye think?"

"Ah, but that's a fine looking kilt," she exclaimed. "Aye, and if ye like this, ye'll really like what's underneath," he declared as he lifted his kilt to show her.

"Och aye, and that's a real dandy," his now happily smiling girlfriend cried out admiringly. Still not realizing that he didn't have his underwear on he exclaimed quite proudly, "Aye, and if ye like this that much, I've got five more yards of it at hame!"

#### Flowers of Demand

Two friends, a blonde and a redhead, are walking down the street and pass a flower shop where the redhead happens to see her boyfriend buying flowers. She sighs and says, "Oh, crap! My boyfriend is buying me flowers again, for no real reason."

The blonde looks quizzically at her and says, What's the big deal, don't you like getting flowers?"

The red head says, "Oh sure, but he always has certain expectations after giving me flowers, and I just don't feel like spending the next three days on my back with my legs in the air." And the blonde says "Don't you have a vase?"

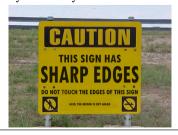

# **Workbench Funnies**

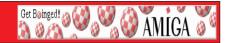

#### **Aunt Karen's Moral**

The teacher gave her fifth grade class an assignment... Get their parents to tell them a story with a moral at the end of it. The next day the kids came back and one by one began to tell their stories.

Ashley said, "My father's a farmer and we have a lot of egg-laying hens. One time we were taking our eggs to market in a basket on the front seat of the car when we hit a big bump in the road and all the eggs went flying and broke and made a mess."

"What's the moral of the story?" asked the teacher.

"Don't put all your eggs in one basket!"

"Very good," said the teacher.

Next little Sarah raised her hand and said, "Our family are farmers too. But we raise chickens for the meat market. We had a dozen eggs one time, but when they hatched we only got ten live chicks, and the moral to this story is, "don't count your chickens before they're hatched."

"That was a fine story Sarah. Michael, do you have a story to share?"

"Yes, my daddy told me this story about my Aunt Karen."

"Aunt Karen was a flight engineer in the Gulf War and her plane was hit. She had to bail out over enemy territory and all she had was a bottle of whisky, a machine gun and a machete. She drank the whisky on the way down so it wouldn't break and then she landed right in the middle of 100 enemy troops. She killed seventy of them with the machine gun until she ran out of bullets.

Then she killed twenty more with the machete until the blade broke. Then she killed the last ten with her bare hands."

"Good heavens," said the horrified teacher, "what kind of moral did your daddy tell you from that horrible story?"

"Stay the f#ck away from Aunt Karen when she's been drinking"

## A Man & Car Comparison

Three women were talking about their love lives.

The first said, "My husband is like a Rolls-Royce; smooth and sophisticated."

The second said, "Mine is like a Porsche; fast and powerful."

The third one exclaimed, "You're lucky! Mine's like an old Chevy. It needs a hand start and I have to jump on while it's still going."

## **Social Security**

A retired gentleman went into the Centrelink office to apply for an Age pension. After waiting in line a long time he got to the counter. The woman behind the counter asked him for his drivers' license to verify his age. He looked in his pockets and realized he had left his wallet at home. He told the woman that he was very sorry but he seemed to have left his wallet at home. "Will I have to go home and come back again now?" he asks.

# **Workbench Funnies**

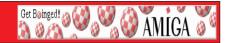

The woman says, "Unbutton your shirt." He opens his shirt revealing lots of curly silver hair.

She says, "That silver hair on your chest is proof enough for me.", and she processes his Age Pension application.

When he gets home, the man excitedly tells his wife about his experience at the Centrelink office. She says, "You should have dropped your pants, you might have qualified for a Disability payment, too."

#### Hot and Cold

An elderly married couple scheduled their annual medical examination the same day so they could travel together. After the examination, the doctor then said to the man: "You appear to be in good health. Do you have any medical concerns that you would like to discuss with me?"

"In fact, I do," said the man. "After I have sex with my wife the first time, I am usually hot and sweaty. And then, after I have sex with my wife the second time, I am usually cold and chilly."

"This is very interesting," replied the doctor. "Let me do some research and get back to you."

After examining the elderly lady, the doctor said: "Everything appears to be fine. Do you have any medical concerns that you would like to discuss with me?" The lady replied that she had no questions nor concerns. The doctor than asked: "Your husband had an unusual concern. He claims that he is usually hot and sweaty after having sex the first time with you and cold and chilly after the second time.... "Do you know why?" "Oh that silly old buzzard!" she replied. "That's because the first time is usually in December and the second time is usually in July."

## A Blonde Kidnapping

A Blonde was down on her luck. In order to raise some money, she decided to kidnap a kid and hold him for ransom. She went to the playground, grabbed a kid, took him behind a tree, and told him, "I've kidnapped you." She then wrote a note saying, "I've kidnapped your kid. Tomorrow morning, put \$10,000 in a paper bag and put it under the pecan tree next to the slide on the north side of the playground. Signed, Blonde." She then taped the note to the kid's shirt and sent him home to show it to his parents.

The next morning the blonde checked, and sure enough, a paper bag was sitting beneath the pecan tree. She opened the bag and found the \$10,000 with a note that said, "How could you do this to a fellow Blonde?"

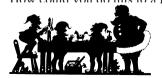

# Web Hesting for less than \$50 / year

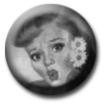

# that's less than \$1 a week? www.bcinghcsting.ccm.au

CHECK OUT The BOINGNET Website

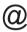

http://boing.net

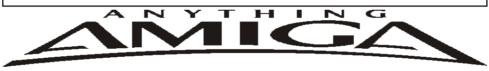

Eyetech's famous A1200 Tower Case AU\$420.00 Eyetech's famous A1200 tower conversion.

Maximus Amiga 1200 Mid Tower AU\$320.00

Based around our AmigaOne tower this mid tow

Based around our AmigaOne tower this mid tower case utilises a new fabricated rear panel that allows fitting of your A1200 motherboard.

Amiga 1200 Magic Pack AU\$399.00 Brand new Note:These packs are fully imported from our supplier ...

EzyMouse PS/2 Adaptor AU\$70.00

Mouse adaptor and software. Now you can use any PC PS/2 mouse on your Amiga.

EzyKey Keyboard Adaptor AU\$58.00

The EzyKey adaptor allows the use of PC keyboards

on your A1200. A necessary item for tower conversions.

IOBlix High Speed Serial Port 1200S AU\$81.00

High Speed Serial Port 1.5 mbps for Amiga 1200 computers.

Highway USB Controller AU\$190.00

USB-Controller for Amiga Zorro-II/III Bus Compatible with USB 1.1

4 Way IDE Interface AU\$49.95

Eyetech 4 way buffered IDE interface for A1200 and 600. Fit this device and use up to 4 IDE harddrives

Blizzard 1230/50 A1200 Accelerator AU\$250.00

Brand new boxed Blizzard 1230/50 Amiga 1200

ANYTHINGAMIGA (a division of Off The Planet Software) ABN: 19 696 132 131 Postal Address PO Box 3184, Robina Town Centre, Queensland, 4230, Australia. Tel: +61 (07) 5562 1174. EMail: sales@anythingamiga.com http://www.anythingamiga.com

# AmigaDealers: Victoria

## CompRepair Pty. Ltd.

36 Tarella Drive Keilor Downs, 3038

Phone: (03) 9364 3849 Fax: (03) 8307 3260

http://www.computamagic.com/index.html

sales@computamagic.com

# MVB Computer Supplies Pty. Ltd.

508 Dorset Road, Croydon, 3136 Phone: (03) 9725 6255 Fax. (03) 9727 6766

### MC-1

7 Boyle Crt. Sunshine 3020 Phone: 03 9352 5544 Web: http://connect.to/amiga Email: MC1@pobox.com

gordon@ozramp.net.au

# Queensland

## **Anything Amiga**

PO Box3184

Robina Town Centre, 4230

QLD

Phone: (07) 5562 1174

Web: http://www.anythingamiga.com Email: sales@anythingamiga.com

## **Don Quixote Software**

PO BOX 786, Toowoomba, 4350

Phone: (076) 391 578

# **Keyboard Electronics,** (Ralph Down)

Unit 5/15 Pinter Drive, Southport, Q'land 4215, Phone (07) 5591 6188.

# New South Wales & Canberra

## **Amiga Genius**

Phil Eastham Mobile: 0414 853 849

## **Desktop Utilities**

PO BOX 3053, Manuka, 2603 Phone: (06) 239 6658

# Western Australia

## **Amiga Innovations**

Dwayne Osborne PO Box 114 Osbourne Park W.A.. 6917 http://surf.to/amigainovations sales@amigainovations.com

Phone (08) 9349 0889

# South Australia

G-Soft Computers Pty. Ltd.

Shop 4/2 Anderson Wlk, Smithfield, 5114

Phone: (08) 8284-1266

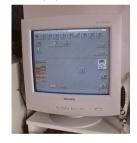

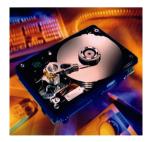

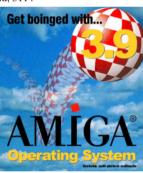

See your local dealer for harddrives, mice, monitors, OS upgrades, roms, software and complete systems.

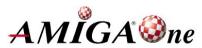

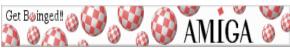

## **AUG Contact Information**

|  | THE G COMMENT AND           | C C COMMON AMON MAN AND MAN AND MAN AN |              |                           |  |  |  |
|--|-----------------------------|----------------------------------------------------------------------------------------------------|--------------|---------------------------|--|--|--|
|  | Coordinator                 | Damien Stewart                                                                                                    | 9435 7836    | dmaen@lizzy.com.au        |  |  |  |
|  | Assistant Coord             | Jim Lewis                                                                                                    | 0412 392 099 | jim@jlfs.com.au           |  |  |  |
|  | Treasurer                   | Michael Mavracic                                                                                                    | 9783 8503    | leon71@optusnet.com.au    |  |  |  |
|  | Secretary                   | Michael Green                                                                                                    | 9547 9974    | mfg@mfgreen.net           |  |  |  |
|  | Membership                  | Barry Woodfield                                                                                                    | 9917 2967    | elbazw@yahoo.com.au       |  |  |  |
|  | Newsletter Editor           | Barry Woodfield                                                                                                    | 0448 915 182 | elbazw@yahoo.com.au       |  |  |  |
|  | Newsletter Assistant        | Colin Roberts                                                                                                    | 9889 1819    | colroberts@bigpond.com    |  |  |  |
|  | Article Contributor         | Damien Stewart                                                                                                    | 9435 7836    | dmaen@lizzy.com.au        |  |  |  |
|  | Meeting Room Open           | Michael Mavracic                                                                                                    | 9783 8503    | leon71@optusnet.com.au    |  |  |  |
|  | <b>Email List Moderator</b> | Tony Mulvihill                                                                                                    | 0415161271   | tonym@sentinal.dyndns.org |  |  |  |
|  | Web Master                  | Michael Green                                                                                                    | 9547 9974    | mfg@mfgreen.net           |  |  |  |
|  | Disk/Book Librarian         | Colin Roberts                                                                                                    | 9889 1819    | colroberts@bigpond.com    |  |  |  |
|  | Commitee Member             | Richard Hollonds                                                                                                    |              |                           |  |  |  |
|  |                             |                                                                                                    |              |                           |  |  |  |

## **About The Group**

association of people interested in the Amiga family of computers and related topics. We do not support or condone software piracy. To contact us http://www.aug.org.au

## Membership

The AUG Inc. membership year runs from September to August. If you are joining in:

| August-Septembe  | er | <br> | \$30 |
|------------------|----|------|------|
| October-November | er | <br> | \$21 |
| December-January | y  | <br> | \$17 |
| February-March   |    | <br> | \$13 |
|                  |    |      | d 10 |

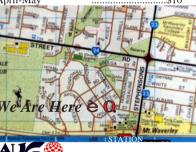

## Amiga Disk and Book Library

The Amiga Users Group Inc. is a non-profit AUG has a collection of Amiga books, magazines and programs. Members can borrow for a period of one month. The library is available at most meetings.

#### World Wide Web Access

The vast array of internet providers can make choosing a provider for yourself a difficult task. The AUG can help with advice and a helping hand with setting up your own internet access.

## Members Mailing List

The AUG moderates a members mail list at Yahoo Groups. Help, advice or anything Amiga related can be discussed.

http://yahoogroups.com/group/Amiga\_Users\_Group\_Vic

## The Dead Letter Department

The AUG's BBS run by Craig Hutchison has access to all the latest AmiNet files as well as other goodies. Registration is free to all members.

Phone: (03) 9571 7194

#### Meetings

The Amiga Users Group meets at the Wadham House Craft & Hobby Centre, 52 Wadham Parade, Mount Waverley (see map) on the 3rd Sunday of each month from 2:00pm to 6:00pm. There is ample parking at the rear. Fee: \$2.00. This is to cover some of the rental costs.

| CR CR                                         | Mt. Waverley Mail to: Amiga User Group                                      |  |
|-----------------------------------------------|-----------------------------------------------------------------------------|--|
| III Miles Palables Parks 1999 a35 STATION     | PO Box 2097 Seaford Vic 3198                                                |  |
| AUG 🚳                                         | Membership Form                                                             |  |
|                                               | Surname:                                                                    |  |
|                                               |                                                                             |  |
|                                               | :                                                                           |  |
| Phone (AH):                                   | Phone (BH):                                                                 |  |
| I have enclosed a cheque or money order as    | s outlined in the table above. Once admitted as a member of tha Amiga Users |  |
| Group (Vic) Inc. I agree to abide by the rule | es of the association for as long as I continue to be a member.             |  |
|                                               |                                                                             |  |
| Signed:                                       | Date: / / 2006                                                              |  |
| I have enclosed a cheque or money order as    | s outlined in the table above. Once admitted as a member of tha Amiga Users |  |

If joining by mail please allow 2-3 weeks for your membership to be processed. (The following is optional) Year of Birth: Occupation: Amiga models:

Where did you hear of the AUG ?:

Can you assist the AUG to provide services ?: